### Електромеханіка. Електротехніка

2) експериментальний зразок АД з індукційними опорами на базі промислового двигуна типу ВАОИ-71-4;

3) тахогенератор постійного струмуЕТ-4;

4) амперметри, вольтметри та ватметри класу 0,5 для вимірювання фазних величин АД.

Як показали експериментальні дослідження механічних характеристик розімкнутої системи регулювання напруги живлення, їх похибка від реальних не перевищує 15% в зоні, близькій до критичного ковзання.

Механічні ж характеристики замкнутої за швидкістю системи, побудовані згідно з розробленим способом, практично мають точність порядку 1-2%, тобто відрізняються від експериментальних не більше, ніж на 5-8 об/хв.

Висновки. Запропонована методика побудови механічних характеристик замкнутої автоматичної системи привода з регулятором ТРН може бути використана при виконанні інженерних розрахунків електропривода. Крім того, вона може бути корисною для студентів ВНЗ, які виконують дипломні і курсові проекти з означеної тематики.

## ЛІТЕРАТУРА

- 1. Розов Ю.М. Новый тип ротора для асинхронного электропривода в схеме дроссельного регулирования / Розов Ю.М. // Энергетика и электротехническая промышленность. – ИТИ, УССР. – 1970. – №4. – С.6-9.
- 2. Власов В.Г. Регулируемый электропривод ВАПИ / В.Г.Власов // Механизация и автоматизация производства. –  $1967. - N_23. - C.5-9.$
- 3. Булгаков А.А. Основы динамики управляемых вентильных систем / Булгаков А.А. М.: Изд. АН СССР. – 1955. – 256с.
- 4. Войтех А.А. Исследование асинхронных двигателей с переменным составом гармоник поля / Войтех А.А., Сторожко С.П. – К.: ИЭД АН УССР, 1974. – 65с.

Надійшла до редколегії 30.06.2013.

УДК 621.313.322 СТОРОЖКО С.П., к.т.н., доцент ДЕНИСЕНКО Є.І., студент

Дніпродзержинський державній технічний університет

# МОДЕЛЮВАННЯ ЧАСТОТНОГО ПУСКУ АСИНХРОННОГО ДВИГУНА

Вступ. Асинхронні двигуни (АД) найкраще регулюються частотними перетворювачами напруги живлення з метою одержання максимального діапазону зміни швидкості до 1:15. Частотне керування швидкістю обертання ротора АД передбачає також режим частотного пуску.

З метою оптимізації режиму (мінімальний період пуску, ліквідація коливань електромагнітного моменту та ін.) виникає необхідність обмежити час пуску. В сучасних частотних електроприводах формування необхідного перехідного процесу реалізують за допомогою відповідної математичної моделі в синхронних координатах [1]. Ця модель закладена в систему векторного керування швидкістю АД і є досить складною для інженерних розрахунків.

Постановка задачі. Задачею даної роботи є зменшення коливань момента і швидкості в перехідних режимах під час частотного пуску двигуна.

Результати роботи. Найбільш простою для моделювання частотного пуску АД слід вважати координатну систему  $\alpha$ ,  $\beta$ ,  $\gamma$ , тому що вона записується в нерухомих осях АД  $(\alpha, \beta)$ , що характерно, струм еквівалентної фази і<sub>а</sub> дорівнює струмові реальної фази ід.

Аналітично математична модель АД в системі координат  $\alpha$ ,  $\beta$  записується наступним чином [2]:

$$
\frac{d\psi_{\alpha}}{dt} = U_{\alpha} - \omega_0 \cdot \alpha_s' \cdot \psi_{\alpha} + \omega_0 \cdot \alpha_s' \cdot K_r \psi_{\alpha}.
$$
 (1)

$$
\frac{d\psi}{dt} = U_{\beta I} - \omega_0 \cdot \alpha_s' \cdot \psi_{\beta 2} + \omega_0 \cdot \alpha_s' \cdot K_r \psi_{\beta 2};
$$
\n(2)

$$
\frac{d\psi_{\alpha 2}}{dt} = 0 - \omega_0 \cdot \alpha'_r \cdot \psi_{\alpha 2} + \omega_0 \cdot \alpha'_r \cdot K_s \psi_{\alpha 1} - \psi_{\beta 2};
$$
\n(3)

$$
\frac{d\psi_{\beta 2}}{dt} = 0 - \omega_0 \cdot \alpha'_r \cdot \psi_{\beta 2} + \omega_0 \cdot \alpha'_r \cdot K_s \psi_{\beta 1} + \omega \psi_{\alpha 2};
$$
\n(4)

$$
M = \frac{3}{2} p \omega_0 \frac{K_r}{\delta X_s} \left( \psi_{\alpha 2} \cdot \psi_{\beta 1} - \psi_{\beta 2} \cdot \psi_{\alpha 1} \right);
$$
 (5)

$$
\frac{d\omega}{dt} = \frac{P}{J_{\Sigma}} \left( M - M_{CT} \right),\tag{6}
$$

де  $\psi_{\alpha l,2}$ ,  $\psi_{\beta l,2}$  – потокозчеплення фаз статора  $\alpha$ ,  $\beta$ , індекси 1, 2 означають статор, ротор.

Напруги живлення фаз моделі  $\alpha$  та  $\beta$  записуються так:

$$
U_{\alpha} = v_m \cdot \cos \omega_0 t \, ; \quad U_{\beta} = v_m \cdot \sin \omega_0 t \, [2],
$$

тут  $\omega_0$  – кутова частота мережі,  $\omega_0$ =314 с<sup>-1</sup>;

 $\alpha_s^{'}$  ( $\alpha_{r}^{'}$ ) – коефіцієнт затухання статора (ротора);

 $p$  – кількість пар полюсів.

Коефіцієнти  $K_r = \frac{X_r m}{X_2 + X_\mu}$  $K_r = \frac{X}{\sqrt{2\pi}}$ 2  $r = \frac{X_m}{X_2 + X_u};$  $\mu$ µ  $\overline{X_1+X}$  $K_s = \frac{X}{\sqrt{2\pi}}$ 1  $s = \frac{X\mu}{X_1 + X_2}$  – визначаються параметрами за-

ступної схеми АД.

Коефіцієнти перед функціями  $(\psi_{\alpha}, \psi_{\beta})$  не залежать від частоти мережі живлення. Простий аналіз показує, що, наприклад, [2]:

$$
\alpha'_{s} K_{r}^{\omega_{0}} = \omega_{0} \frac{\alpha_{s}}{\delta} \cdot \frac{X_{m}}{X_{r}} = \omega_{0} \frac{R_{I}}{X_{2}} \cdot \frac{X_{m}}{X_{r} \cdot \delta} = \frac{\omega_{0} R_{I}}{\omega_{0} L_{s}} \cdot \frac{\omega_{0} L_{m}}{\omega_{0} L_{r} \left(1 - \frac{X_{m}^{2}}{X_{s} \cdot X_{r}}\right)} = const,
$$

тут  $L_s$   $(L_r)$  – повні індуктивності статора (ротора).

Це означає, що коефіцієнти диференційних рівнянь не залежать від вибору координатної системи.

#### Електромеханіка. Електротехніка

Не залежним від частоти мережі буде також і коефіцієнт в рівнянні (5).

Таким чином структурна схема в програмі SIMULINK комплекту MATLAB буде незмінною для вирішення, якщо амплітуда напруги мережі  $U_m$  та кутова частота  $\omega_0$ взаємодіють пропорційно згідно з законом Костенко М.П.:  $\frac{U_m}{U}$  = const.

На рис.1 наведено структуру АД, яка може бути використана для будь-якого режиму живлення АД (від мережі або від перетворювача).

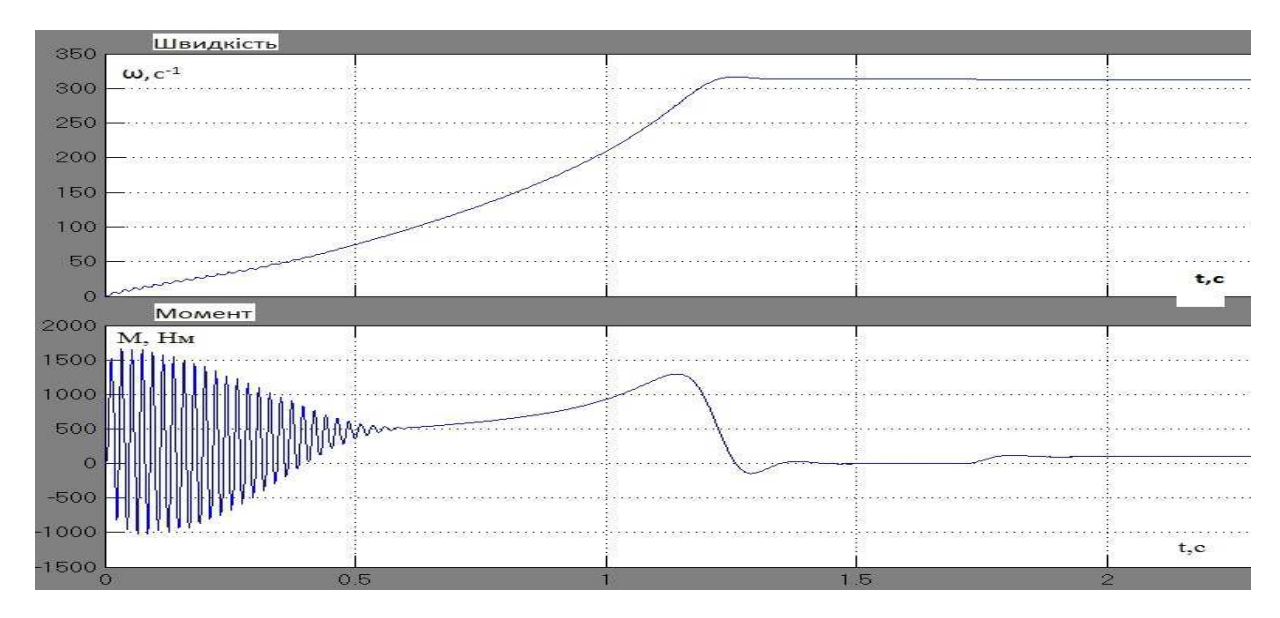

Рисунок 1 - Прямий пуск

Особливість цієї структурної схеми в формуванні напруг живлення фаз  $U\alpha_1$ ;  $U\beta_I$ . Вона включає одиничний задатчик інтенсивності частоти пуску, інтегратор  $\frac{I}{S}$ , два блоки перемножування та максимальні значення  $U_m \omega_0$ .

Практичне моделювання виконується для АД серії 4А, для якого паспортні дані мають значення:  $U_I = \frac{380}{220}$ ;  $P_n = 45$  кВт;  $y_H = 0.92$ ;  $cos\varphi_H = 0.9$ ; тип 4A200L4У3. Параметри Г-подібної схеми (у.в.о):  $X_{\mu} = 4.6$ ;  $R'_I = 0.039$ ;  $X'_I = 0.087$ ;  $R''_I = 0.017$ ;  $X''_I = 0.14$ ;  $S_H$ = 0,016. На підставі цих даних були розраховані відповідні коефіцієнти диференційних рівнянь, які записані в структурну схему моделі (рис.2).

Наведена структурна схема має універсальний характер, тобто дає можливість промоделювати прямий пуск АД від мережі, частотний пуск інтенсивного розгону АД при параболічному зростанні  $\frac{U}{F}(t)$ , лінійний закон зміни напруги і частоти (пом'якшений пуск).

Прямий пуск реалізується тоді, коли задатчик інтенсивності видає максимум сигналу (одиниця) при  $t = 0$ .

Наявність інтегратора в структурі  $\frac{1}{S}$  дає можливість прискорити режим пуску

використанням параболічного закону зміни вхідної напруги і частоти.

Без інтегратора має місце лінійний закон зміни цих величин.

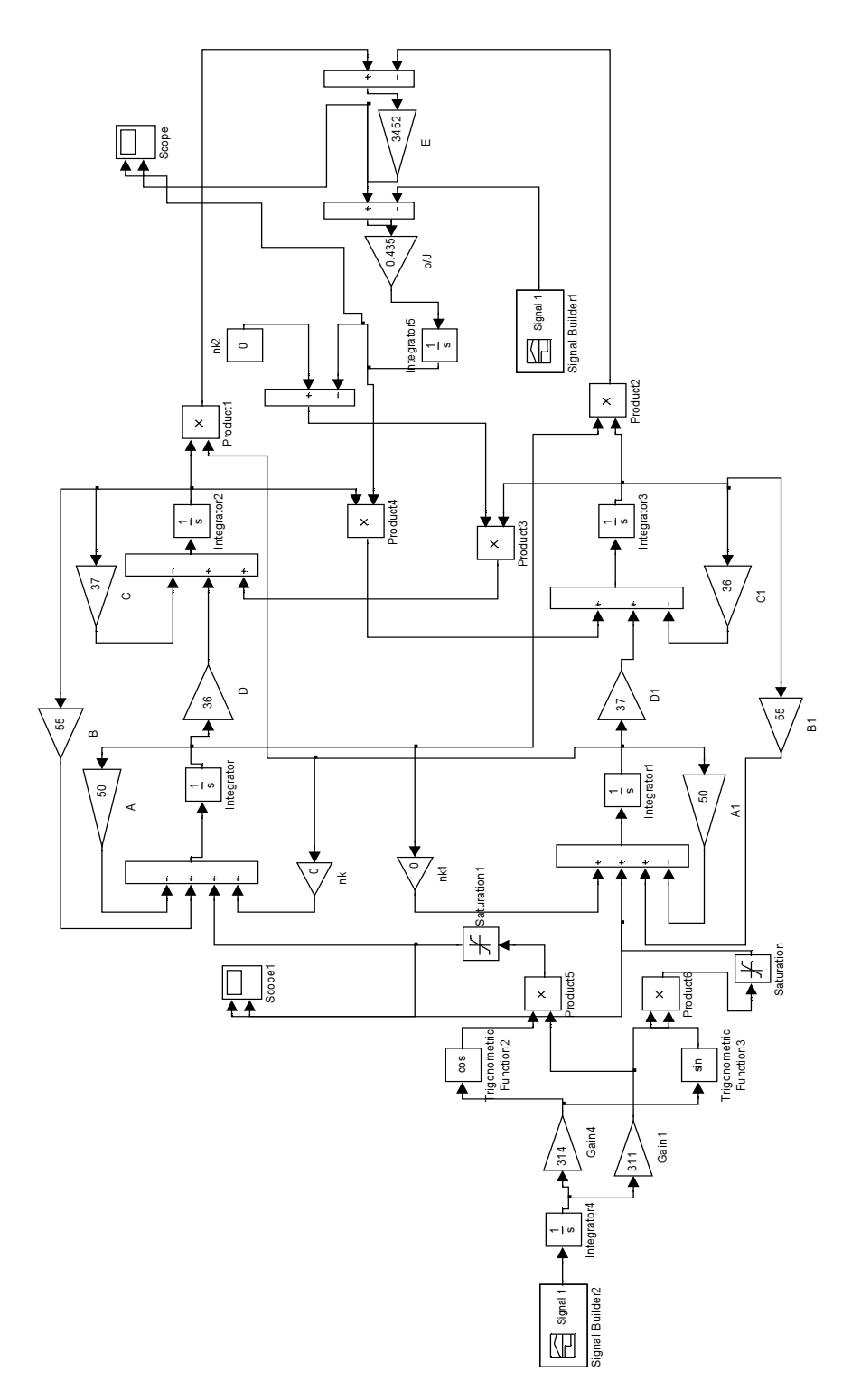

Рисунок 2 – Структурна схема

Висновки. Як видно з рис.2, модель з інтегратором дає можливість виконати пуск без ривка, плавно з підвищеним прискоренням по мірі розгону. Для АД з малим моментом інерції можливе перевищення швидкості в кінці пуску вище синхронної і два-три напівколивання моменту перед усталеним режимом (ідеалізований пуск  $M_{cr} = 0$ ) (рис.1).

Необхідний час для задатчика інтенсивності можна знайти, промоделювавши прямий пуск АД. З графіка (рис.3) видно амплітуди і час коливальності перехідного

## Електромеханіка. Електротехніка

моменту. Ця величина (або більша, якщо є технологічна потреба) вибирається в якості періоду лінійної частини задатчика.

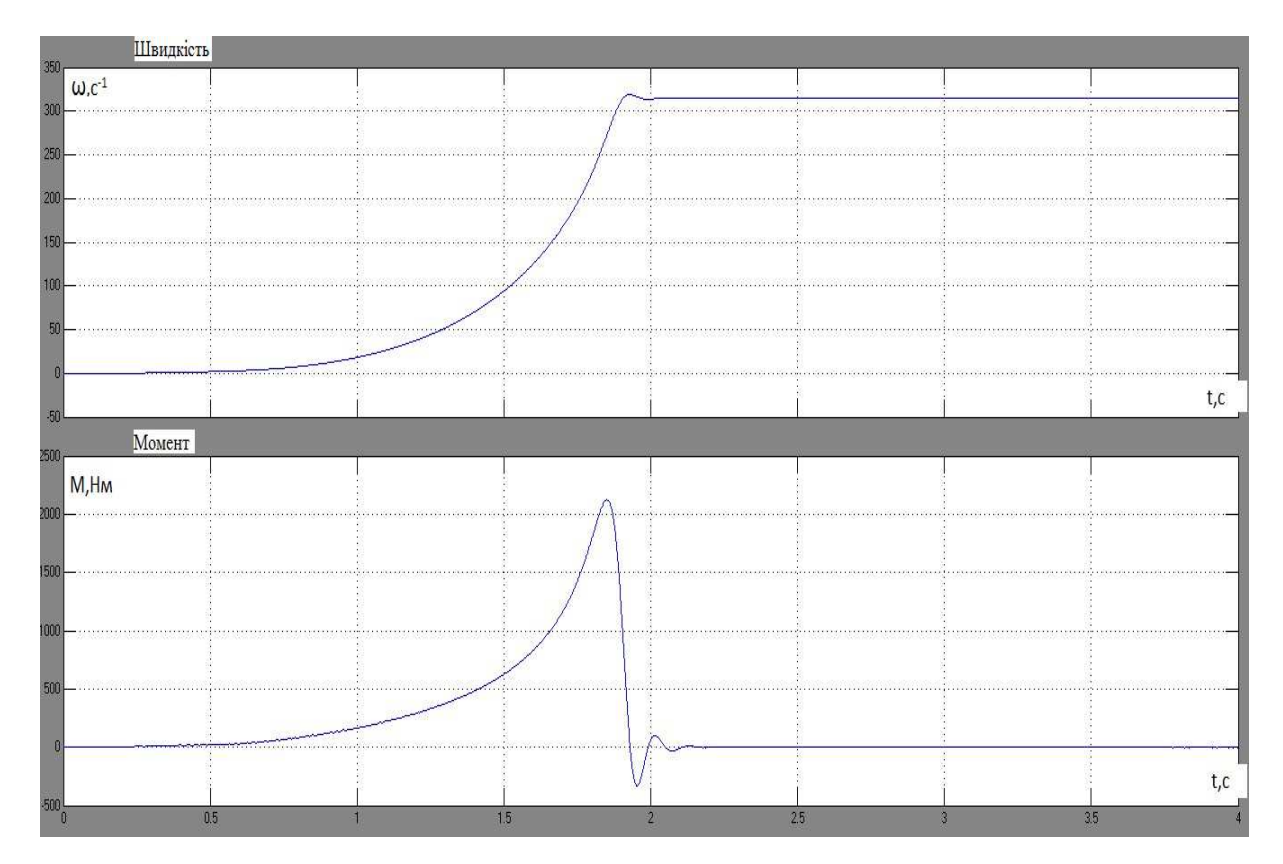

Рисунок 3 – Частотний пуск АД

Характерна особливість схеми-структури в тім, що з метою обмеження амплітуди і напруги живлення вводяться нелінійні симетричні ланки типу «насичення». Ця процедура необхідна при застосовуванні інтегратора  $\frac{1}{S}$ 1 в схемі.

Основний висновок полягає в тім, що за допомогою наведеної структури можливе формування будь-якого перехідного режиму безударного пуску АД.

# ЛІТЕРАТУРА

- 1. Копылов И.П. Математическое моделирование электрических машин: учеб. для вузов / Копылов И.П. – 3-е изд., перераб. и доп. – М.: Высшая школа, 2001. – 327с.
- 2. Уэйд С. Моделирование и имитация асинхронной машины векторного управления / Уэйд С., Дюниган М.В., Уильямс Б.В. – Силовая электроника. – 1997. – Vol. 12, № 3.  $-$  C.495-505.

Надійшла до редколегії 30.05.2013.